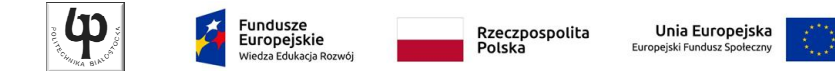

#### Wydział ElektrycznyKatedra Elektrotechniki, Energoelektroniki i Elektroenergetyki

Materiały do wykładu z przedmiotu:**InformatykaKod: EDS1B1007**

#### **WYKŁAD NR 2**

#### **Opracował: dr inż. Jarosław Forenc**

#### **Białystok 2020**

Materiały zostały opracowane w ramach projektu "PB2020 - Zintegrowany Program Rozwoju Politechniki Białostockiej" realizowanego w ramach Działania 3.5 Programu Operacyjnego Wiedza, Edukacja, Rozwój 2014-2020 współfinansowanego ze środków Europejskiego Funduszu Społecznego.

Informatyka (EDS1B1007), studia stacjonarne I stopnia drież. Jarosław Forenc Rok akademicki 2020/2021, Wykład nr 2 Rok akademicki 2020/2021, Wykład nr 23/57

## Język C - stałe liczbowe (całkowite)

□ Liczby całkowite (ang. integer) domyślnie zapisywane są w systemie dziesiętnym i mają typ int

**1 100 -125 123456**

- □ Zapis liczb w innych systemach liczbowych
	- $\Box$ ósemkowy: 0 na początku, np. 011, <sup>024</sup>
	- $\Box$ szesnastkowy: 0x na początku, np. 0x2F, 0xab
- ٠ Przyrostki na końcu liczby zmieniają typ
	- $\Box$  $l$  lub L - typ long int, np. 10l, 10L, 011L, 0x2FL
	- $\Box$ ll lub LL - typ long long int, np. 10ll, 10LL , 011LL , 0x2FLL
	- $\Box$  $\Box$  u lub U - typ unsigned, np. 10u, 10U, 10IU, 10LLU, 0x2FUll

#### Plan wykładu nr 2

- Stałe liczbowe, deklaracje zmiennych i stałych
- Operatory, priorytet operatorów
- Wyrażenia, instrukcje
- Wyrażenia arytmetyczne
- L. Funkcje printf i scanf
- Instrukcja warunkowa if
- Operator warunkowy
- Instrukcja switch

Informatyka (EDS1B1007), studia stacjonarne I stopnia drież. Jarosław Forenc Rok akademicki 2020/2021, Wykład nr 2 Rok akademicki 2020/2021, Wykład nr 2

4/57

## Język C - stałe liczbowe (rzeczywiste)

- Domyślny typ liczb rzeczywistych to double
- Format zapisu stałych zmiennoprzecinkowych (ang. floating-point)

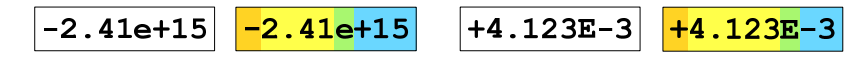

wykładnik ze znakiem znak plus/minus mantysa (ciąg cyfr z kropką dzisiętną)  $|$  e lub E

- W zapisie można pominąć:
	- $\Box$ znak plus, np. -2.41e15, 4.123E-3
	- $\Box$ kropkę dziesiętną lub część wykładniczą, np. 2e-5, 14.15
	- $\Box$ część ułamkową lub część całkowitą, np. 2.e-5, .12e4

## Język C - stałe liczbowe (rzeczywiste)

- □ W środku stałej zmiennoprzecinkowej nie mogą występować spacje
- ▁ Błędnie zapisane stałe zmiennoprzecinkowe:

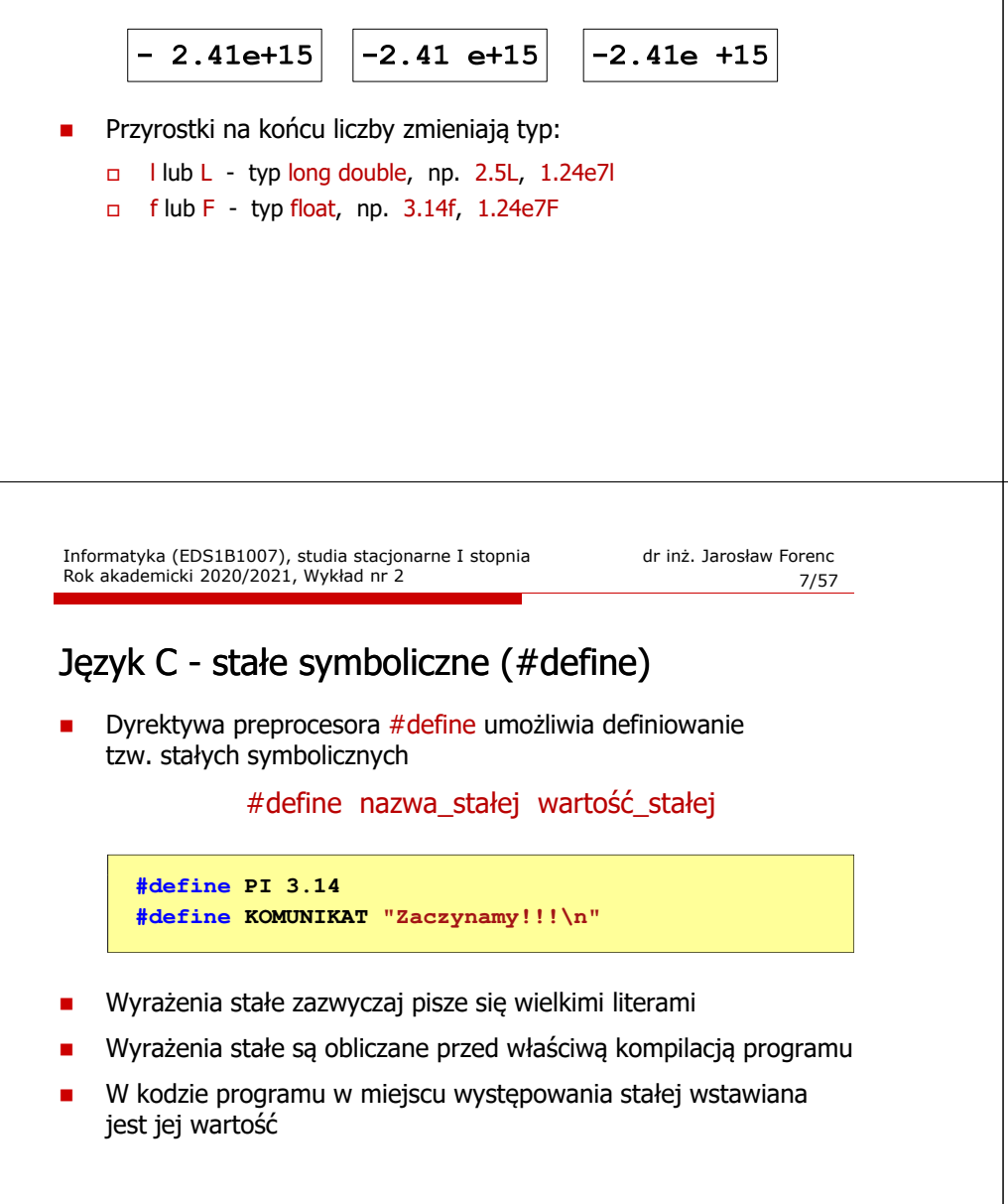

## Język C - deklaracje zmiennych i stałych

- Zmienne (ang. variables) zmieniają swoje wartości podczas pracy programu
- L. Stałe (ang. constants) - mają wartości ustalane przed uruchomieniem programu i pozostają niezmienione przez cały czas jego działania
- Deklaracja nadaje zmiennej / stałej nazwę, określa typ przechowywanej wartości i rezerwuje odpowiednio obszar pamięci
- Г Deklaracje zmiennych:

**int x;**

٠ Deklaracje stałych:

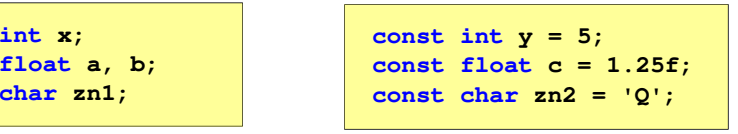

Inicjalizacja zmiennej:

```
int x = -10;
```
Informatyka (EDS1B1007), studia stacjonarne I stopnia drież. Jarosław Forenc Rok akademicki 2020/2021, Wykład nr 2 Rok akademicki 2020/2021, Wykład nr 28/57

## Język C - stałe symboliczne (# define)

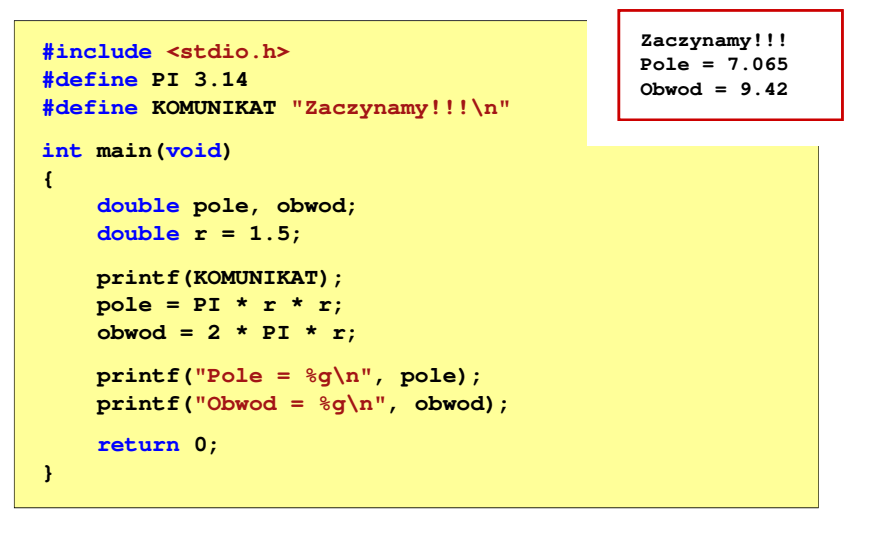

## Język C - Operatory

- □ Operator - symbol lub nazwa operacji
- ▁ Argumenty operatora nazywane są operandami
- □ Operator jednoargumentowy

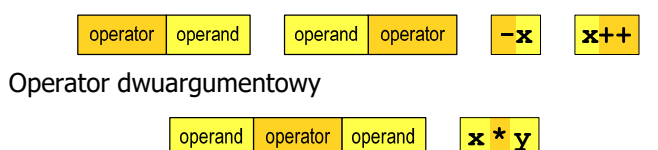

٠ Operator trójargumentowy

٠

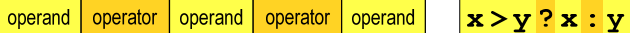

 $\left( \begin{array}{c} \end{array} \right)$ 

**Dearator wieloargumentowy** 

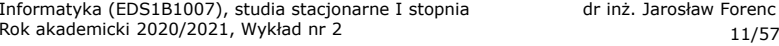

dr inż. Jarosław Forenc<br>11/57

## Język C - priorytet operatorów (1/2)

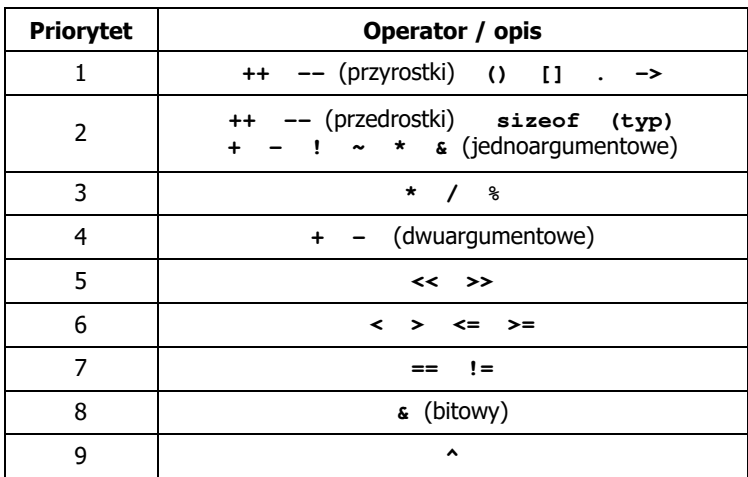

## Język C - operatory

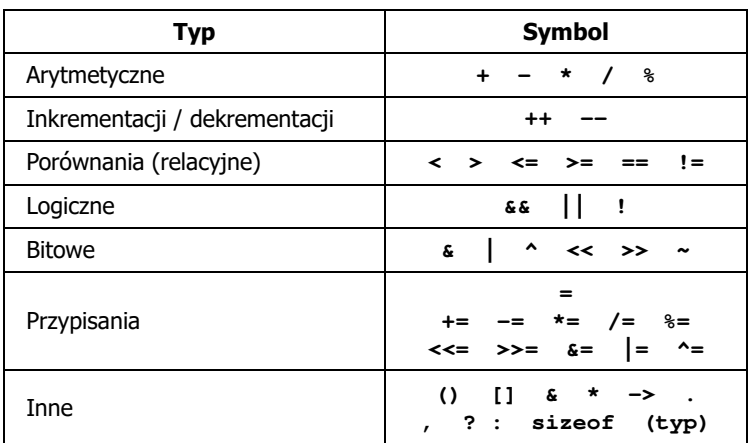

Informatyka (EDS1B1007), studia stacjonarne I stopnia drież. Jarosław Forenc<br>Rok akademicki 2020/2021, Wykład nr 2 Rok akademicki 2020/2021, Wykład nr 2

12/57

## Język C - priorytet operatorów (2/2)

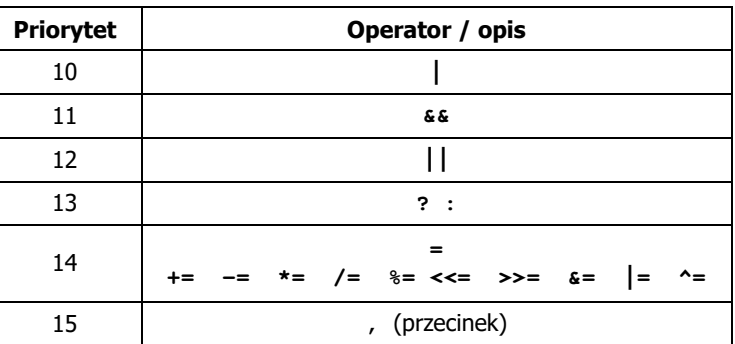

## Język C - wyrażenia

□ Wyrażenie (ang. expression) - kombinacja operatorów i operandów

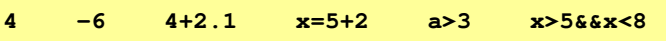

□ Każde wyrażenie ma typ i wartość

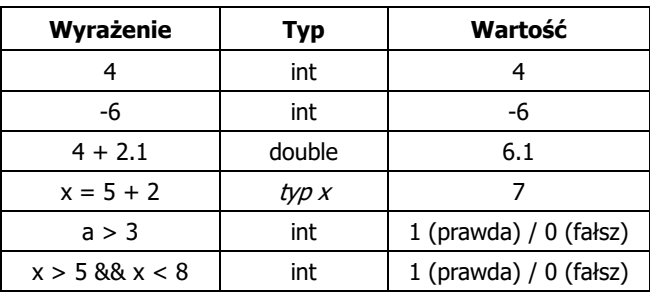

Informatyka (EDS1B1007), studia stacjonarne I stopnia drież. Jarosław Forenc Rok akademicki 2020/2021, Wykład nr 2 Rok akademicki 2020/2021, Wykład nr 215/57

## Język C - instrukcje

- □ Podział instrukcji:
	- $\Box$ proste - kończą się średnikiem
	- $\Box$ złożone - kilka instrukcji zawartych pomiędzy nawiasami klamrowymi
- □ Typy instrukcji prostych:

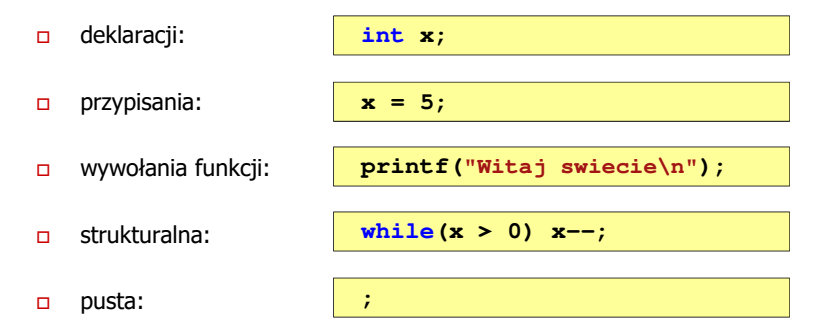

## Język C - instrukcje

**Instrukcja (ang. statement) - główny element, z którego zbudowany jest program, kończy się średnikiem** zbudowany jest program, kończy się średnikiem

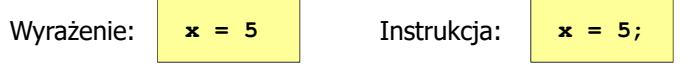

 Język C za instrukcję uznaje każde wyrażenie, na którego końcu znajduje się średnik

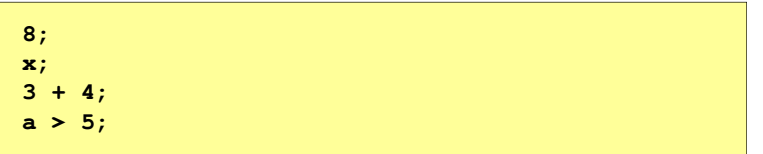

Powyższe instrukcje są poprawne, ale nie dają żadnego efektu

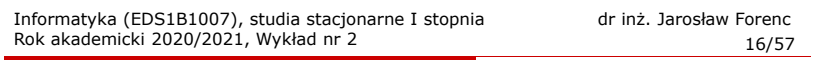

## Język C - wyrażenia arytmetyczne

- Wyrażenia arytmetyczne mogą zawierać:
	- $\Box$ stałe liczbowe, zmienne, stałe
	- $\Box$ operatory:  $+ - \cdot / \cdot =$  ( ) inne
	- $\Box$ wywołania funkcji (plik nagłówkowy math.h)
- Kolejność wykonywania operacji wynika z priorytetu operatorów

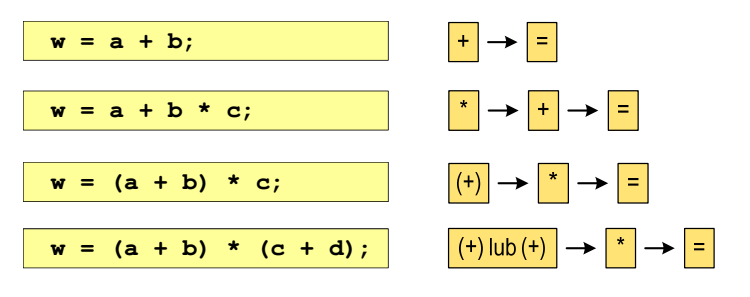

# Język C - wyrażenia arytmetyczne

□ Kolejność wykonywania operacji

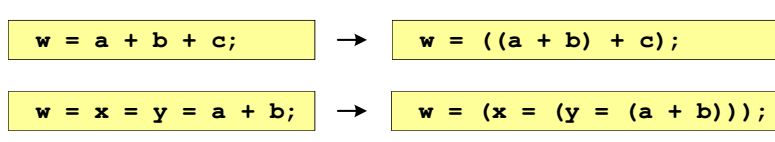

□ Zapis wyrażeń arytmetycznych

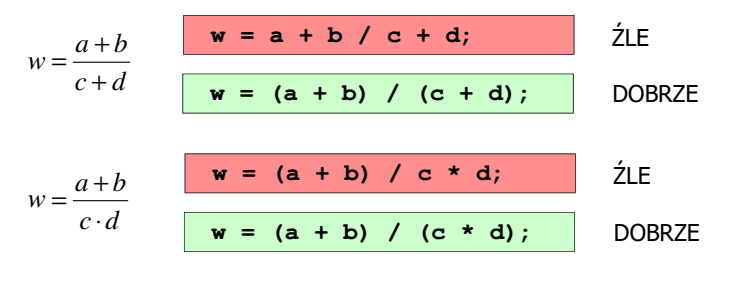

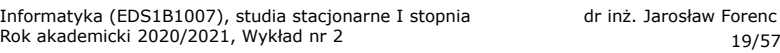

nż. Jarosław Forenc<br>19/57

# Język C - funkcje matematyczne (math.h)

**Bullah Plik nagłówkowy math.h zawiera definicje wybranych stałych** 

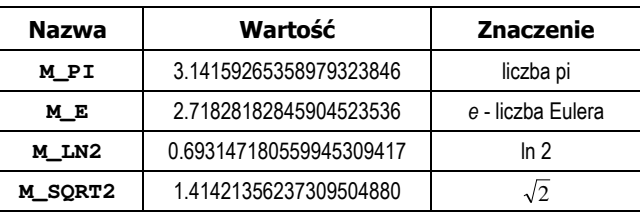

□ W środowisku Visual Studio 2008 użycie stałych wymaga definicji odpowiedniej stałej (<u>przed</u> #include <math.h>)<br>————————————————————

**#define \_USE\_MATH\_DEFINES #include <math.h>**

## Język C - wyrażenia arytmetyczne

Podczas dzielenia liczb całkowitych odrzucana jest część ułamkowa

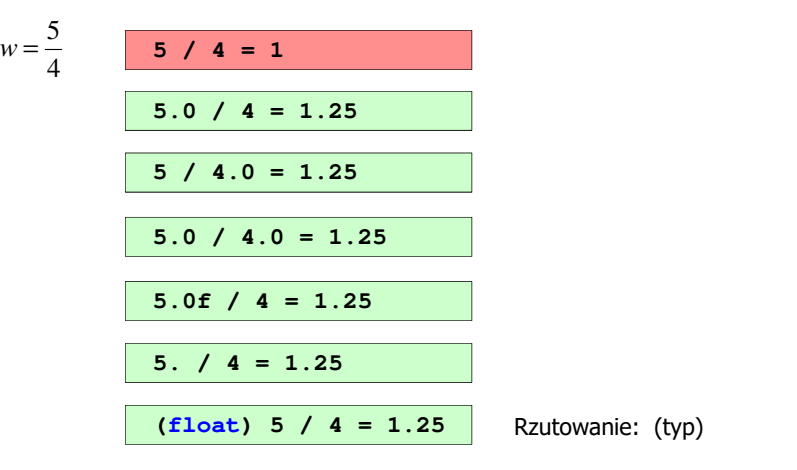

Informatyka (EDS1B1007), studia stacjonarne I stopnia drież. Jarosław Forenc<br>Rok akademicki 2020/2021, Wykład nr 2 Rok akademicki 2020/2021, Wykład nr 220/57

# Język C - funkcje matematyczne (math.h)

Wybrane funkcje matematyczne:

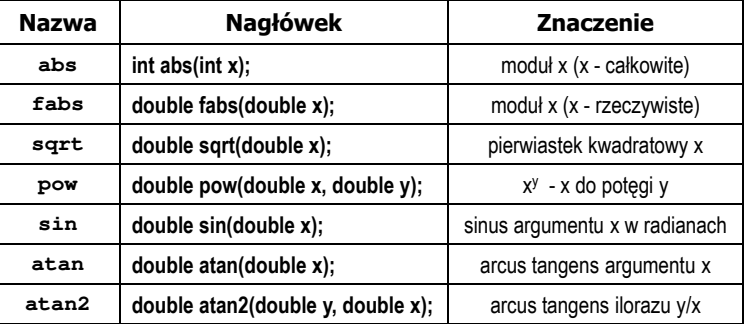

 Wszystkie funkcje mają po trzy wersje - dla argumentów typu: float, double i long double

**#include <stdio.h> #define \_USE\_MATH\_DEFINES**

**#include <math.h> int main(void)**

**return 0;**

**double R, L, C, fr;**

 $fr = 1/(2*M_PI*sqrt(L*C));$ 

**printf("-------------------\n");printf("fr [Hz]: %.3f\n",fr);**

**{**

**}**

**Podaj <sup>R</sup> [Om]: <sup>100</sup> Podaj <sup>L</sup> [H]: 0.01 Podaj <sup>C</sup> [F]: 1e-6 ------------------fr [Hz]: 1591.549**

> *f<sup>r</sup>*<sup>=</sup>

## Przykład: częstotliwość rezonansowa

**printf("Podaj R [Om]: "); scanf("%lf",&R); printf("Podaj L [H]: "); scanf("%lf",&L);printf("Podaj C [F]: "); scanf("%lf",&C);**

## Język C - funkcja printf

Ogólna składnia funkcji printf

**printf("łańcuch\_sterujący",arg1,arg2,...);**

Г W najprostszej postaci printf wyświetla tylko tekst

**printf("Witaj swiecie"); Witaj swiecie**

 Do wyświetlenia wartości zmiennych konieczne jest zastosowanie specyfikatorów formatu, określających typ oraz sposób wyświetlania argumentów

**%[znacznik][szerokość][.precyzja][modyfikator]typ**

Informatyka (EDS1B1007), studia stacjonarne I stopnia drież. Jarosław Forenc Rok akademicki 2020/2021, Wykład nr 2 Rok akademicki 2020/2021, Wykład nr 223/57

 $=\frac{1}{2\pi\sqrt{LC}}$ 

## Język C - funkcja printf

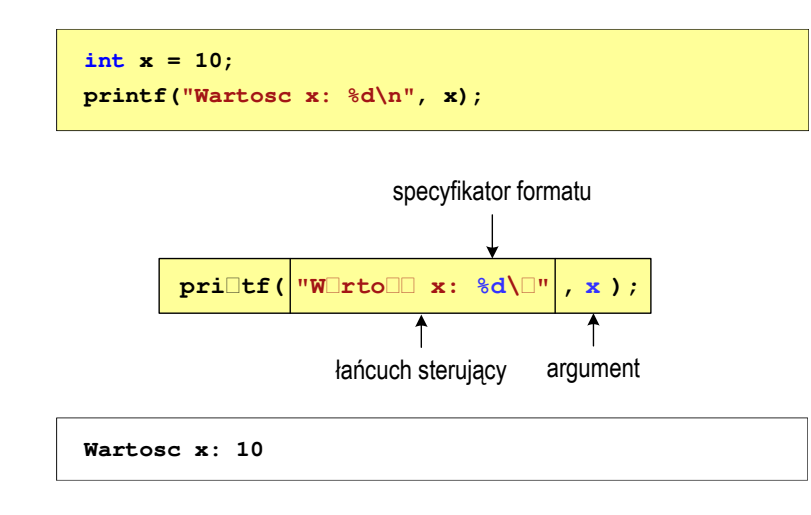

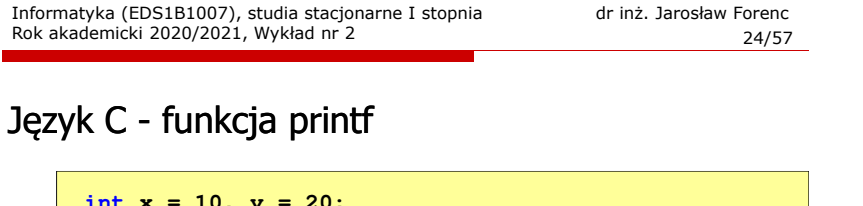

**int x = 10, y = 20; printf("Wartosc x: %d, Wartosc y: %d\n", x, y);**

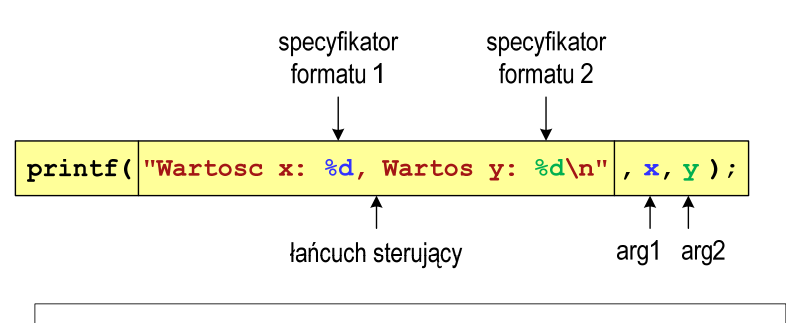

**Wartosc x: 10, Wartosc y: <sup>20</sup>**

## Język C - specyfikatory formatu (printf)

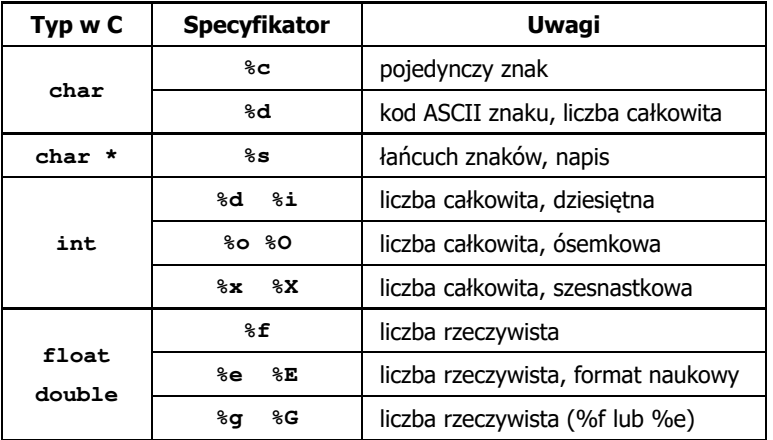

#### Język C - funkcja printf

**int x = 123; float y = 1.23456789f;**

**printf("x = [%d], y = [%f]\n", x, y);**

**x = [123], y = [1.123457]**

**printf("x = [],**  $y = [ ] \n\ \{n, x, y\};\$ 

**x = [], y = []**

**printf("x = [%d],**  $y =$  **[%d]\n",**  $x, y$ **);** 

**x = [123], y = [-536870912]**

Informatyka (EDS1B1007), studia stacjonarne I stopnia drież. Jarosław Forenc Rok akademicki 2020/2021, Wykład nr 2 Rok akademicki 2020/2021, Wykład nr 2

27/57

## Język C - funkcja printf

**int x = 123; float y = 1.23456789f;**

**printf("x = [%6d],**  $y =$  **[%12f]\n",**  $\mathbf{x}, \mathbf{y}$ **;** 

**x = [ 123], y = [ 1.123457]**

**printf("x = [%6d], y = [%12.3f]\n", x, y);**

 $x = [ 123], y = [ 1.123]$ 

**printf("x = [%6d], y = [%.3f]\n", x, y);**

**x = [ 123], y = [1.123]**

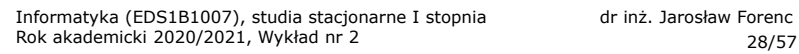

#### Język C - funkcja printf

**int x = 123; float y = 1.23456789f;**

**printf("x = [%+6d],**  $y =$  **[%+12f]\n",**  $\mathbf{x}, \mathbf{y}$ **;** 

**x = [ +123], y = [ +1.123457]**

**printf("x = [%-6d],**  $y =$  **[%-12f]\n",**  $\mathbf{x}, \mathbf{y}$ **;** 

**x = [123 ], y = [1.123457 ]**

**printf("x = [%06d],**  $y =$  **[%012f]\n",**  $\mathbf{x}, \mathbf{y}$ **;** 

**x = [000123], y = [00001.123457]**

## Język C - funkcja printf

**int x = 123; float y = 1.23456789f;**

**printf("x = [%d], y = [%f]\n", x+321, <sup>y</sup>\*25.5f);**

**x = [444], y = [28.648149]**

**printf("x = [%d], y = [%f]\n", 123, 2.0f\*sqrt(y));**

**x = [123], y = [2.119865]**

Informatyka (EDS1B1007), studia stacjonarne I stopnia drież. Jarosław Forenc Rok akademicki 2020/2021, Wykład nr 2 Rok akademicki 2020/2021, Wykład nr 2

## Język C - funkcja scanf

Ogólna składnia funkcji scanf

**scanf("specyfikatory",adresy\_argumentów);**

Г Składnia specyfikatora formatu

#### **%[szerokość][modyfikator]typ**

 Argumenty są adresami obszarów pamięci, dlatego muszą być poprzedzone znakiem &

> **int x; scanf("%d", &x);**

Informatyka (EDS1B1007), studia stacjonarne I stopnia drież. Jarosław Forenc Rok akademicki 2020/2021, Wykład nr 2 Rok akademicki 2020/2021, Wykład nr 2

31/57

#### Język C - Funkcja scanf

- Specyfikatory formatu w większości przypadków są takie same jak w przypadku funkcji printf
- $\blacksquare$ Największa różnica dotyczy typów float i double

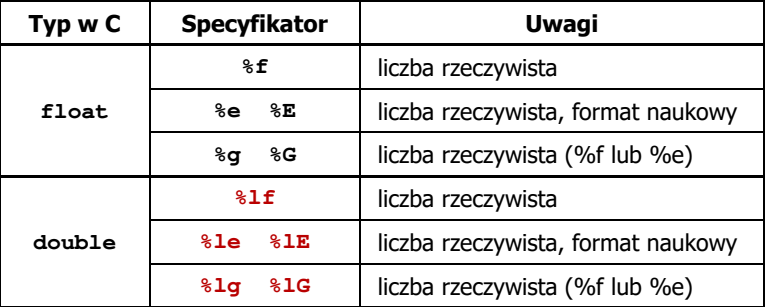

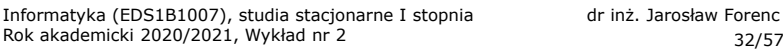

inż. Jarosław Forenc<br>32/57

#### Język C - funkcja scanf

**int a, b, c; scanf("%d %d %d", &a, &b, &c);**

 Wczytywane argumenty mogą być oddzielone od siebie dowolną liczbą białych (niedrukowalnych) znaków: spacja, tabulacja, enter

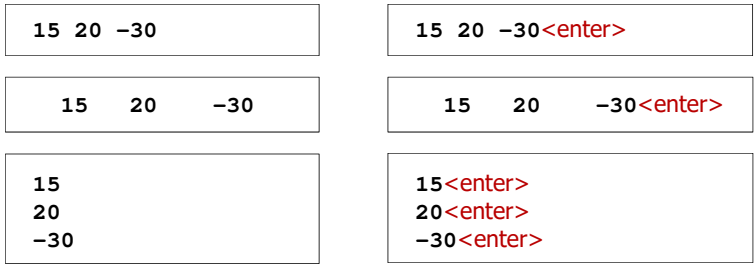

#### Język C - pierwiastek kwadratowy

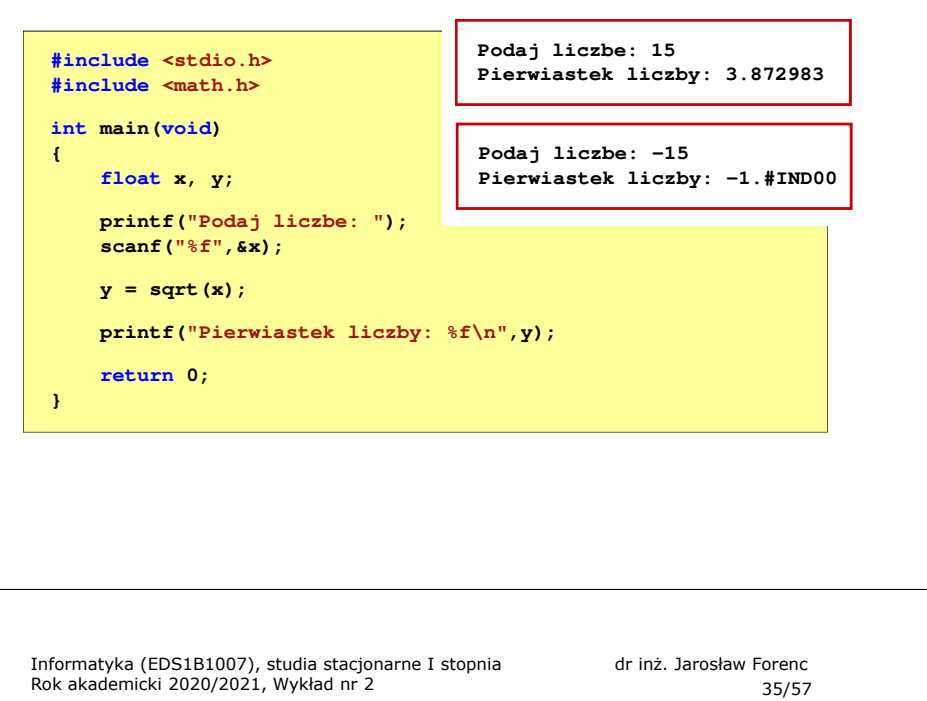

## Język C - instrukcja warunkowa if

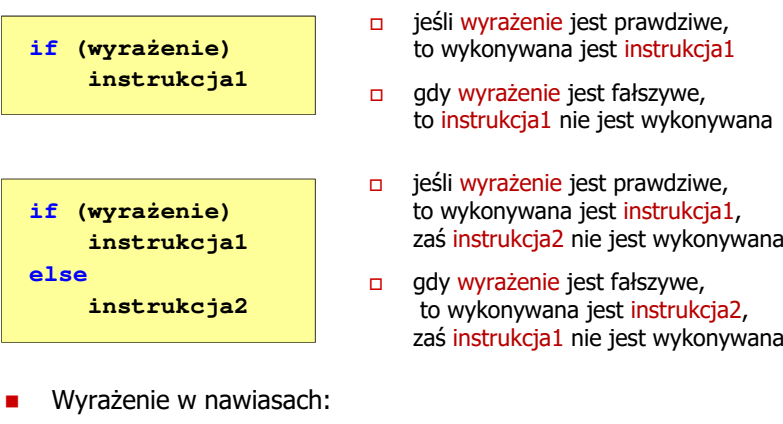

## Język C - pierwiastek kwadratowy

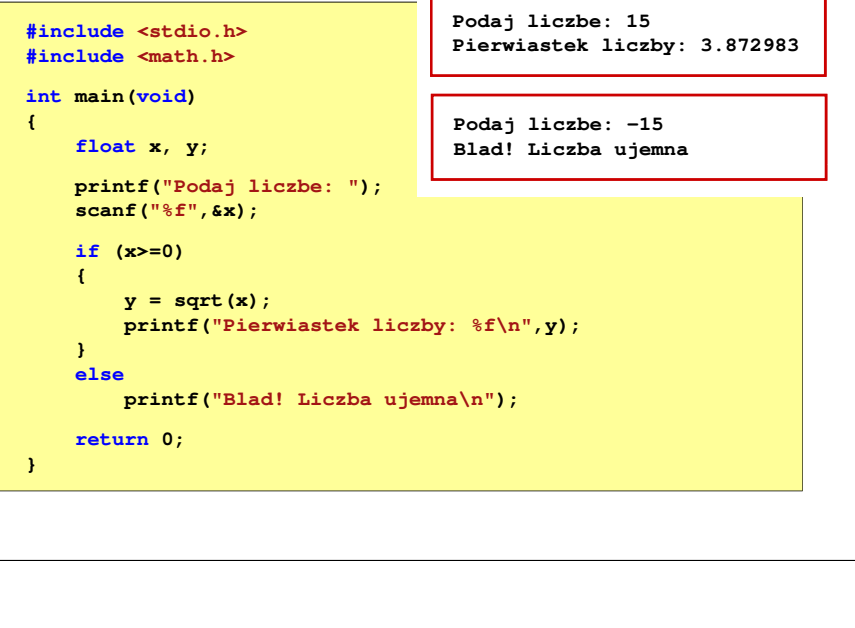

Informatyka (EDS1B1007), studia stacjonarne I stopnia drież. Jarosław Forenc Rok akademicki 2020/2021, Wykład nr 2 Rok akademicki 2020/2021, Wykład nr 236/57

#### Język C - instrukcja warunkowa if

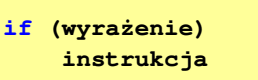

#### Г Instrukcja:

- $\Box$ prosta - jedna instrukcja zakończona średnikiem
- złożona jedna lub kilka instrukcji objętych nawiasami klamrowymi

**if (x>0) printf("inst1");**

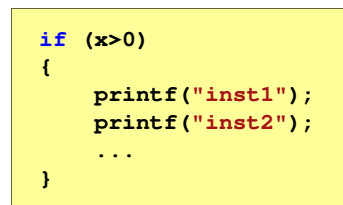

- $\Box$ prawdziwe - gdy jego wartość jest różna od zera
- fałszywe gdy jego wartość jest równa zero

Język C - instrukcja warunkowa if

**if (wyr) instr;**

**if (wyr) {**

**} else{** 

**}**

**instr;**

**instr;instr;**

**instr;instr;**

**if (wyr) {**

**if (wyr) instr;**

**else{** 

**}**

**}else**

**{** 

**instr;instr;**

**instr;**

**instr;instr;**

**else**

**if (wyr) instr;**

**if (wyr)**

**instr;instr;**

**{**

**}**

**if (wyr) {**

**}else**

**}**

**instr;**

**instr;**

## Język C - operatory relacyjne (porównania)

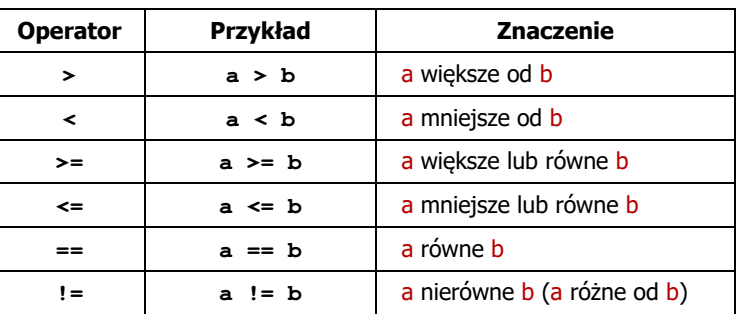

 $\mathbf{r}$ Wynik porównania jest wartością typu int i jest równy:

- $\Box$ <sup>1</sup> - gdy warunek jest prawdziwy
- <sup>0</sup> gdy warunek jest fałszywy (nie jest prawdziwy)

Informatyka (EDS1B1007), studia stacjonarne I stopnia drież. Jarosław Forenc Rok akademicki 2020/2021, Wykład nr 2 Rok akademicki 2020/2021, Wykład nr 239/57

## Język C - operatory logiczne

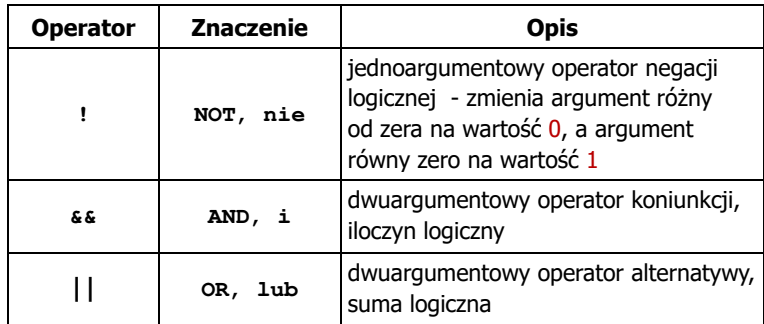

٠ Wynikiem zastosowania operatorów logicznych  $\&$  i || jest wartość typu <mark>int</mark> równa 1 (prawda) lub <mark>0</mark> (fałsz)

if (x>5 && x<8)

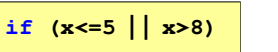

Informatyka (EDS1B1007), studia stacjonarne I stopnia drież. Jarosław Forenc<br>Rok akademicki 2020/2021, Wykład nr 2 Rok akademicki 2020/2021, Wykład nr 2

40/57

#### Język C - wyrażenia logiczne

- Wyrażenia logiczne mogą zawierać:
	- $\Box$ operatory relacyjne
	- $\Box$ operatory logiczne
	- $\Box$ operatory arytmetyczne
	- $\Box$ operatory przypisania
	- $\Box$ zmienne
	- $\Box$ stałe
	- $\Box$ wywołania funkcji

 $\Box$ …

 Kolejność operacji wynika z priorytetu operatorów

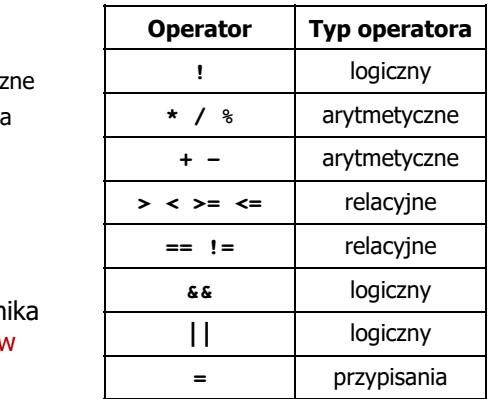

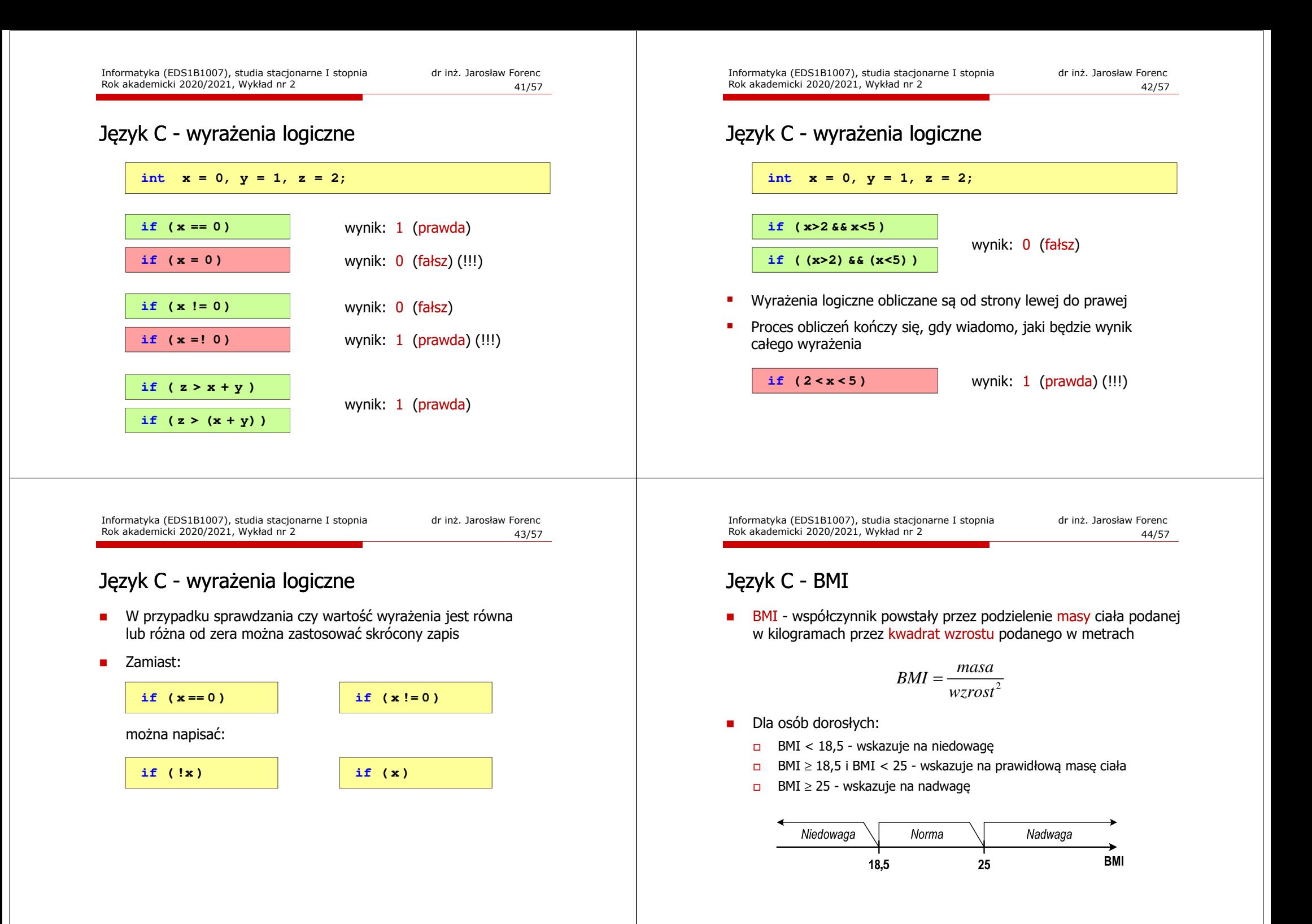

## Język C - BMI

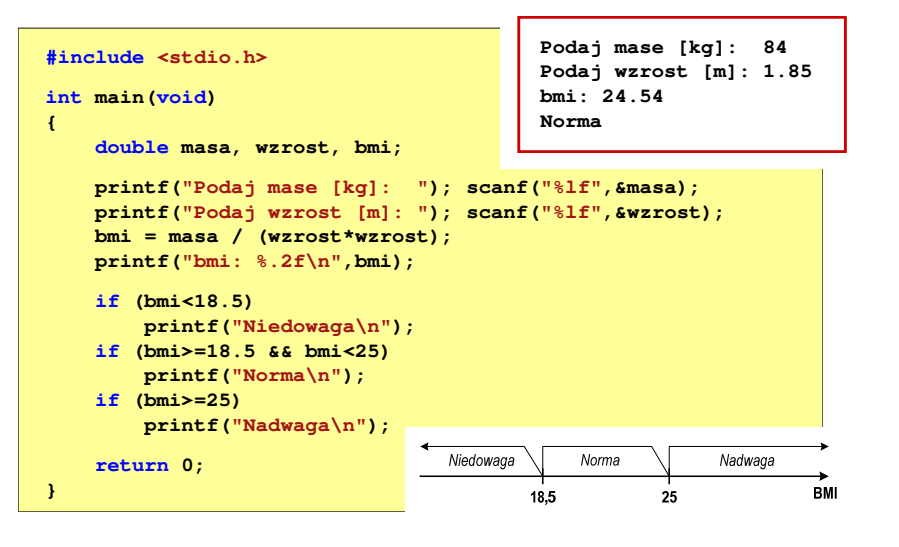

Informatyka (EDS1B1007), studia stacjonarne I stopnia drież. Jarosław Forenc Rok akademicki 2020/2021, Wykład nr 2 Rok akademicki 2020/2021, Wykład nr 2

47/57

## Język C - operator warunkowy

□ Operator warunkowy skład się z dwóch symboli i trzech operandów

**wyrażenie1 ? wyrażenie2 : wyrażenie3**

□ Najczęściej zastępuje proste instrukcje if-else

**float akcyza, cena, pojemnosc;** 

**if (pojemnosc <= 2000) akcyza = cena\*0.031; /\* 3.1% \*/ else akcyza = cena\*0.186; /\* 18.6% \*/**

**akcyza = pojemnosc <= 2000 ? cena\*0.031 : cena\*0.186;**

Informatyka (EDS1B1007), studia stacjonarne I stopnia drież. Jarosław Forenc Rok akademicki 2020/2021, Wykład nr 2 Rok akademicki 2020/2021, Wykład nr 2

#### Język C - BMI

**EXEC** Zamiast trzech instrukcji if:

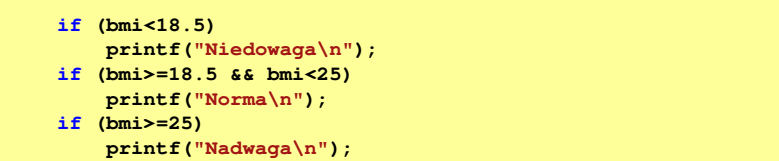

można zastosować tylko dwie:

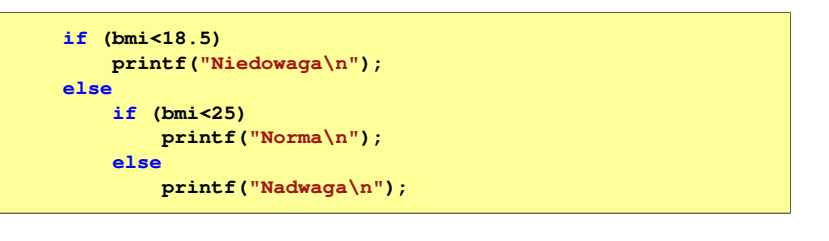

Informatyka (EDS1B1007), studia stacjonarne I stopnia drież. Jarosław Forenc Rok akademicki 2020/2021, Wykład nr 2 Rok akademicki 2020/2021, Wykład nr 248/57

## Język C - operator warunkowy

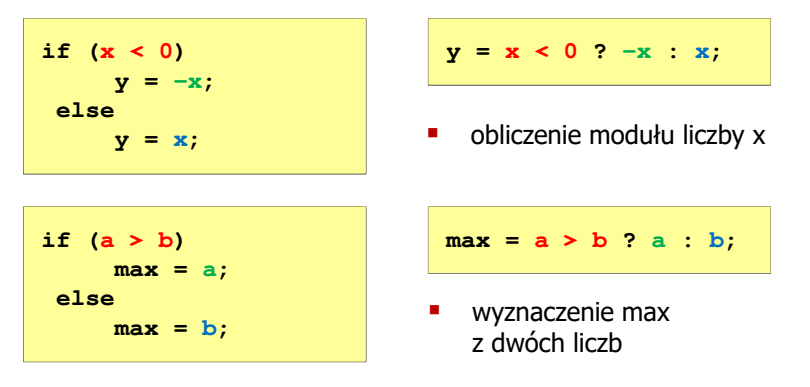

- Operator warunkowy ma bardzo niski priorytet
- Niższy priorytet mają tylko operatory przypisania (=, +=, -=,…) i operator przecinkowy (,)

## Język C - operator warunkowy

 Studenci chcą dojechać z akademika do biblioteki - ile taksówek powinni zamówić? (jedna taksówka może przewieźć 4 osoby)

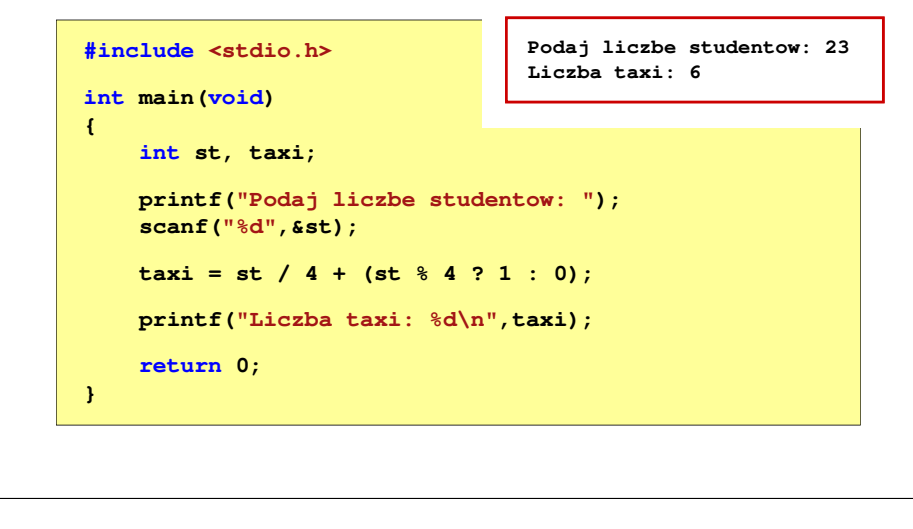

Informatyka (EDS1B1007), studia stacjonarne I stopnia drież. Jarosław Forenc<br>Rok akademicki 2020/2021, Wykład nr 2 Rok akademicki 2020/2021, Wykład nr 2

51/57

#### Język C - instrukcja switch

□ Program wyświetlający słownie liczbę z zakresu 1..5 wprowadzoną z klawiatury

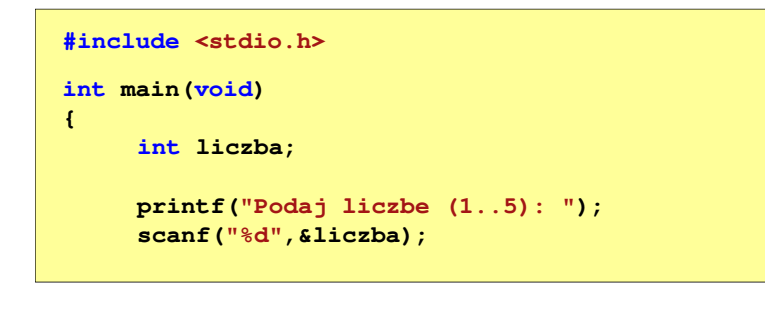

## Język C - instrukcja switch

**n Instrukcja wyboru wielowariantowego switch** 

```
switch (wyrażenie)
{case wyrażenie_stałe: instrukcje;
    case wyrażenie_stałe: instrukcje;
    case wyrażenie_stałe: instrukcje;
    ...
default: instrukcje;}
```
- $\mathcal{L}_{\mathcal{A}}$  wyrażenie\_stałe - wartość typu całkowitego, znana podczas kompilacji
	- $\Box$ stała liczbowa, np. 3, 5, 9
	- $\Box$ znak w apostrofach, np. 'a', 'z', '+'
	- $\Box$ stała zdefiniowana przez const lub #define

Informatyka (EDS1B1007), studia stacjonarne I stopnia drież. Jarosław Forenc Rok akademicki 2020/2021, Wykład nr 2 Rok akademicki 2020/2021, Wykład nr 252/57

#### Język C - instrukcja switch

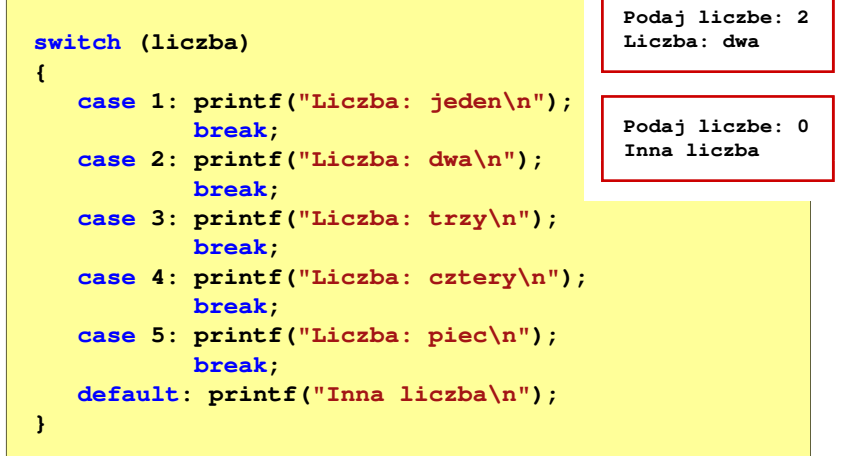

## Język C - instrukcja switch

## Język C - instrukcja switch

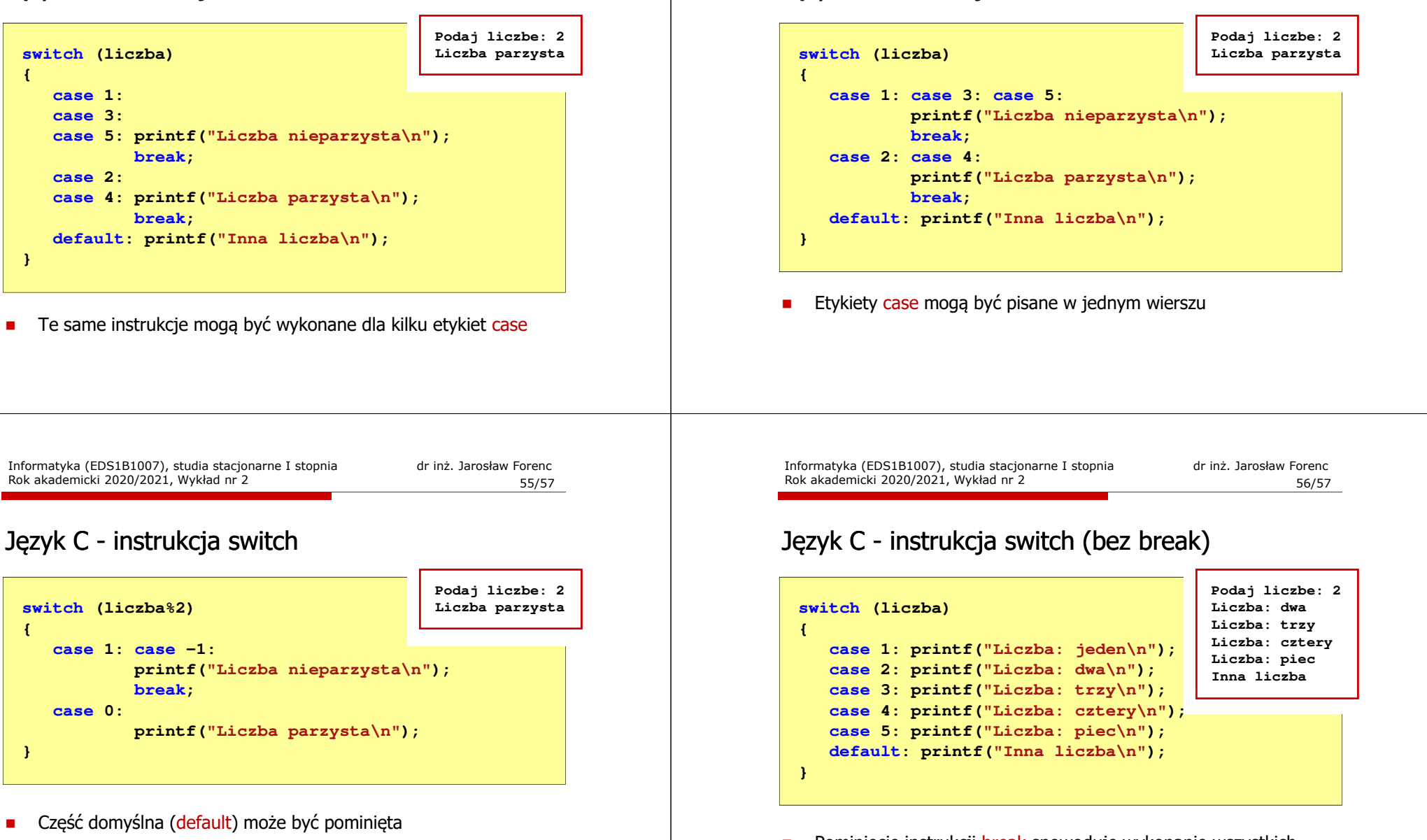

**Pominięcie instrukcji break spowoduje wykonanie wszystkich** instrukcji występujących po danym <mark>case (do</mark> końca <mark>switch)</mark>

# Koniec wykładu nr 2

# Dziękuję za uwagę!